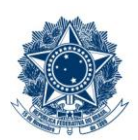

#### **SERVICO PÚBLICO FEDERAL MINISTÉRIO DA EDUCAÇÃO** CENTRO FEDERAL DE EDUCAÇÃO TECNOLÓGICA DE MINAS GERAIS

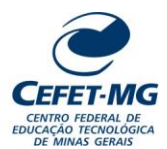

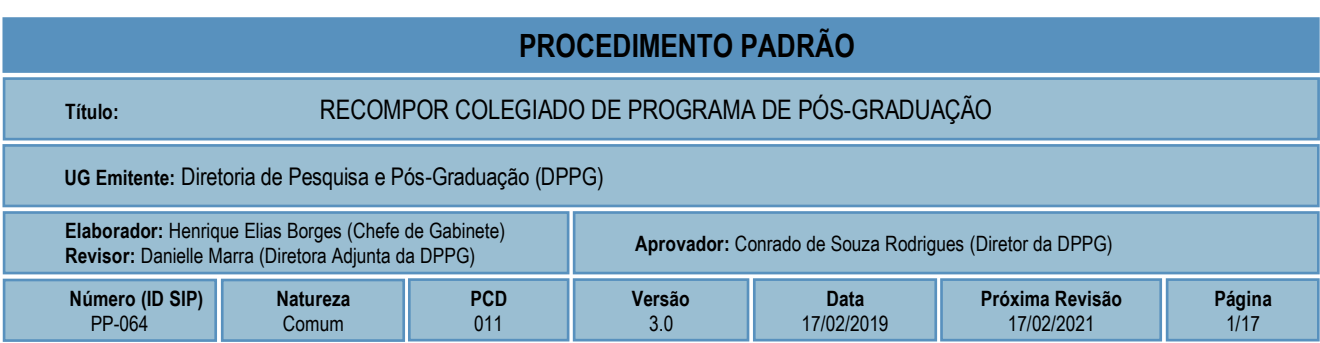

## **1 OBJETIVO**

Apresentar as etapas de processo administrativo destinadas à recomposição de Colegiados de Programas de Pós-graduação, em decorrência de vacâncias de representação (titular e suplente). O processo tramitará no Sistema Integrado de Patrimônio, Administração e Contratos (SIPAC).

# **2 CAMPO DE APLICAÇÃO**

Coordenações dos Programas de Pós-graduação stricto sensu Coordenação do Programa de Pós-graduação lato sensu Coordenação Geral de Administração de Pessoal Diretoria de Pesquisa e Pós-graduação Gabinete da Diretoria Geral Representação Estudantil Secretaria de Registro e Controle Acadêmico

# **3 CONTEÚDO GERAL**

As subseções a seguir visam apresentar uma introdução sobre o tema em foco nesse documento, termoschave associados, os participantes em sua elaboração, símbolos, siglas e abreviaturas aplicáveis, as definições e conceitos básicos pertinentes ao assunto, bem como as referências legais e demais normas cabíveis.

#### **3.1 INTRODUÇÃO**

Os Colegiados de Cursos e Programas da Pós-Graduação são órgãos normativos, deliberativos e consultivos, nos limites das atribuições de suas competências definidas pelo Regulamento Geral dos Órgãos Colegiados (Resolução CD-034/2003) e pelos Regulamentos das demais instâncias competentes, encarregados de planejar, orientar, supervisionar e coordenar as atividades acadêmicas dos cursos e modalidades de cursos sob sua responsabilidade.

#### **3.2 TERMOS-CHAVE**

Recomposição de Colegiado; Colegiado de Programa; Pós-graduação

## **3.3 PARTICIPANTES NA REVISÃO**

Danielle Marra de Silva Freitas Azevedo; Marcos Lins de Oliveira

### **3.4 SÍMBOLOS/SIGLAS/ABREVIATURAS**

CGAP- Coordenação Geral de Administração de Pessoal CEL – Comissão Eleitoral Local DOU – Diário Oficial da União DCMP – Divisão de Cadastro e Movimentação de Pessoal DPPG – Diretoria de Pesquisa e Pós-graduação GDG – Gabinete da Diretoria Geral SIAPE – Sistema Integrado de Administração de Recursos Humanos SIGAA - Sistema Integrado de Gestão de Atividades Acadêmicas SIGRH – Sistema Integrado de Gestão de Recursos Humanos SIPAC – Sistema Integrado de Patrimônio, Administração e Contratos SRCA – Secretaria de Registro e Controle Acadêmico

### **3.5 DEFINIÇÕES/CONCEITOS BÁSICOS**

Para efeito do presente documento, aplica(m)-se a(s) seguinte(s) definição(ões) e conceito(s):

**Arquivamento:** Guarda do documento, avulso ou processo, uma vez cessada a sua tramitação e findada a ação administrativa que determinou a produção do documento.

**Despacho**: Despacho é a forma por meio da qual a autoridade competente dá continuidade a uma determinada ação administrativa ou firma decisões em documentos, avulsos ou processos.

**Documento**: Informação registrada, qualquer que seja o suporte ou formato.

**Memorando**: Modalidade de comunicação entre unidades administrativas do mesmo órgão, que podem estar hierarquicamente em mesmo nível ou em nível diferente. Trata-se, portanto, de uma das formas de comunicação eminentemente interna.

**Ofício**: Modalidade de comunicação oficial entre autoridades, órgãos e entidades da Administração Pública, bem como entre esta e particulares. Tem como finalidade o tratamento de assuntos oficiais pelos agentes da Administração Pública entre si e com a sociedade em geral.

**Processo**: Conjunto de documentos avulsos, oficialmente reunidos e ordenados no decurso da ação administrativa, que constitui uma unidade de arquivamento.

**Resultado de Apuração da Eleição**: Resultado obtido após a realização da primeira fase (votação) do processo eleitoral convocado pela Comissão Eleitoral Local, sendo ele publicado na página eletrônica prevista no Edital.

**Resultado Preliminar**: Trata-se do resultado obtido após a fase de análise de pedido(s) de reconsideração quanto ao Resultado de Apuração da Eleição. Essa análise é realizada pela Comissão Eleitoral Local e publicada na página eletrônica prevista no Edital.

**Resultado Final da Eleição**: Trata-se do resultado obtido após o julgamento de recurso(s) interposto(s) ao Resultado Preliminar. Esse julgamento é realizado pelo Colegiado do Programa e publicado na página eletrônica prevista no Edital.

### **3.6 REFERÊNCIAS/NORMAS APLICÁVEIS**

Resolução CD-034/03, de 18/06/2003 (Regulamento Geral dos Órgãos Colegiados) Resolução CD-071/08, de 02/06/2008 (Aprova o [Regulamento do Programa de Pós-graduação lato sensu\)](http://www.cgpgl.cefetmg.br/normas-e-regulamentos/) Resolução CD-008/17, de 10/05/2017 (Altera o Regulamento Geral dos Órgãos Colegiados) Resolução CD-022/17, de 28/06/2017 (Unificação dos mandatos dos Órgãos Colegiados) Resolução CD-037/17, de 30/08/2017 (Altera a Resolução CD-022/17, de 28 de junho de 2017) Regulamento [do Programa de Pós-graduação stricto sensu em Administração -](https://sig.cefetmg.br/sigaa/public/programa/documentos.jsf?lc=pt_BR&id=514&idTipo=2) PPGA Regulamento do Programa de Pós-graduação stricto sensu em Engenharia Civil - PPEC [Regulamento do Programa de Pós-graduação stricto sensu em Engenharia Elétrica -](http://www.ppgel.cefetmg.br/wp-content/uploads/sites/129/2017/10/Regulamento_PPGEL.pdf) PPGEL [Regulamento do Programa de Pós-graduação stricto sensu em Engenharia da](https://sig.cefetmg.br/sigaa/public/programa/documentos.jsf?lc=pt_BR&id=304&idTipo=2) Energia - PPGEE Regulamento do Programa de Pós-graduação em Engenharia Mecânica [Regulamento do Programa de Pós-graduação stricto sensu em Engenharia de Materiais -](http://www.posmat.cefetmg.br/wp-content/uploads/sites/120/2017/08/REGULAMENTO_DO_CURSO_DE_MESTRADO_EM_ENGENHARIA_MATERIAIS_DO_CEFET.pdf) POSMAT [Regulamento do Programa de Pós-graduação stricto sensu em Estudos de Linguagens -](http://www.dppg.cefetmg.br/wp-content/uploads/sites/164/2018/04/Regulamento_Geral_PPGLS2.pdf) POSLING [Regulamento do Programa de Pós-graduação stricto sensu em Educação Tecnológica -](https://sig.cefetmg.br/sigaa/public/programa/documentos.jsf?lc=pt_BR&id=302&idTipo=1) PPGET Regulamento do Programa de Pós-graduação stricto sensu Multicêntrico em Química de Minas Gerais – PPGMQ-MG

[Regulamento do Programa de Pós-graduação stricto sensu em Modelagem Matemática e Computacional](https://sig.cefetmg.br/sigaa/public/programa/documentos.jsf?lc=pt_BR&id=308&idTipo=2)  - [PPGMMC](https://sig.cefetmg.br/sigaa/public/programa/documentos.jsf?lc=pt_BR&id=308&idTipo=2)

Regulamento do Programa de Pós-graduação stricto sensu Profissional em Matemática – PROFMAT Portaria DIR-1214/18, de 29/11/2018 (Delegação de competência à DPPG)

# **4 CONTEÚDO ESPECÍFICO**

As subseções a seguir visam apresentar o detalhamento da atividade, os pré-requisitos exigidos para sua consecução, os recursos necessários para sua execução, os cuidados especiais aplicáveis, as metas definidas para eventos específicos componentes da atividade, os indicadores a serem acompanhados (itens de controle e de verificação), bem como as ações previstas para corrigir eventuais desvios pertinente ao assunto.

#### **4.1 DETALHAMENTO DA ATIVIDADE**

A finalidade dessa subseção é apresentar, na forma de um fluxograma, os principais passos (etapas) a serem executados para a obtenção do resultado "Recompor Colegiado de Programa de Pós-Graduação".

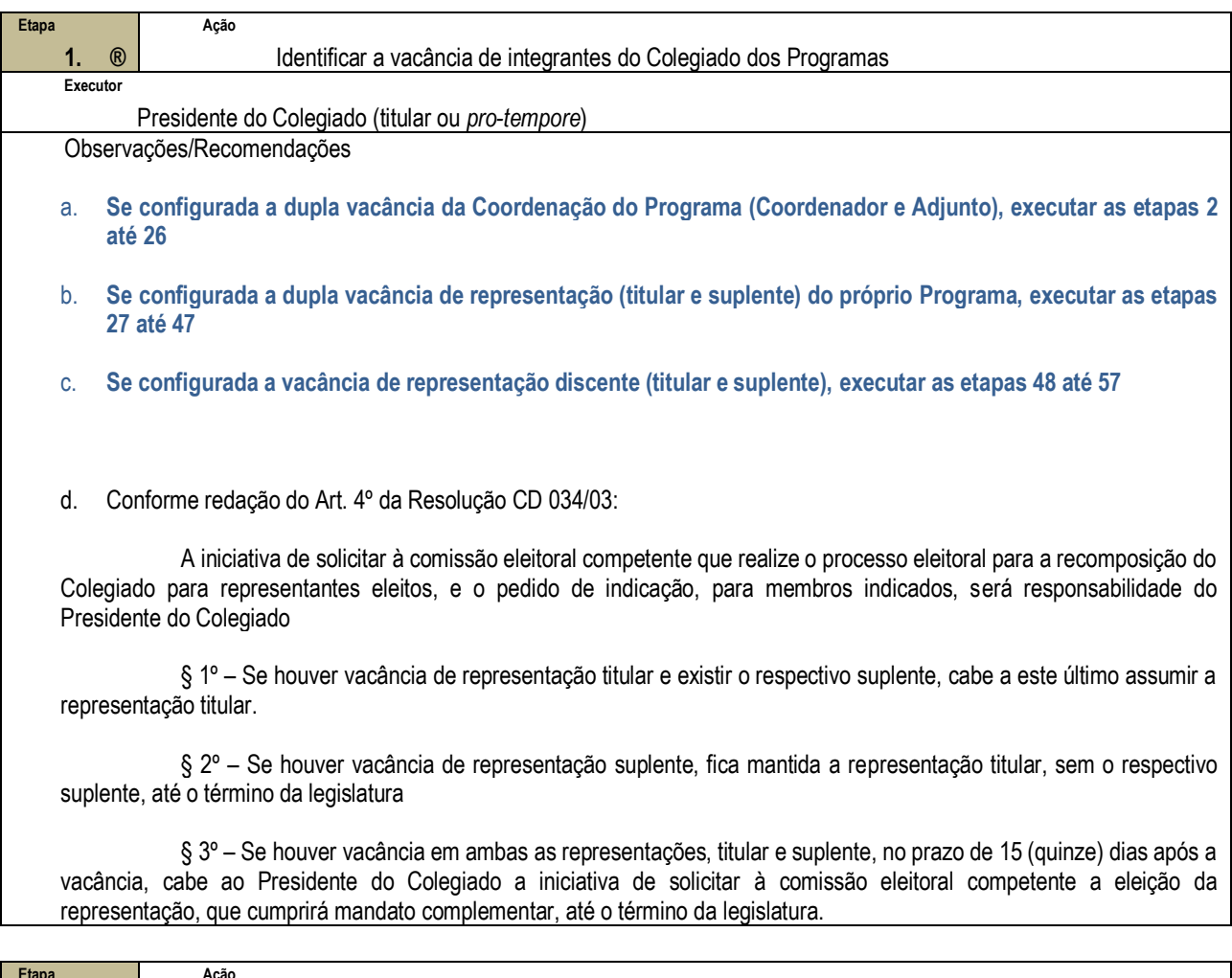

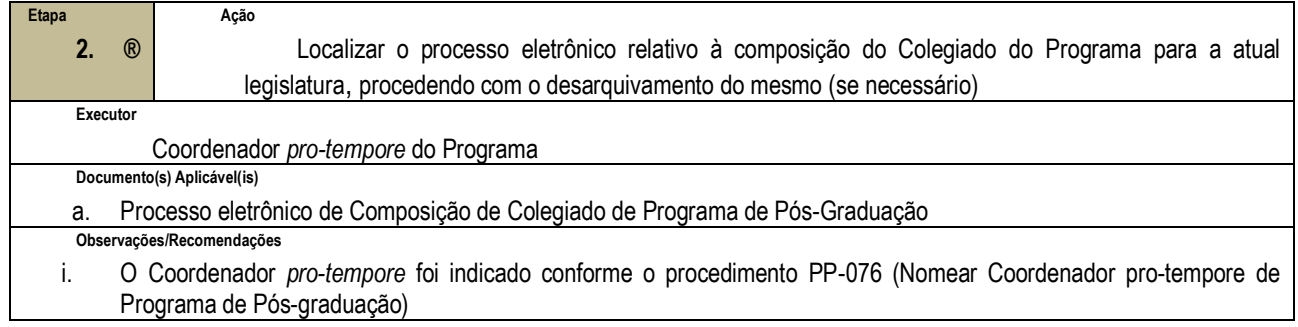

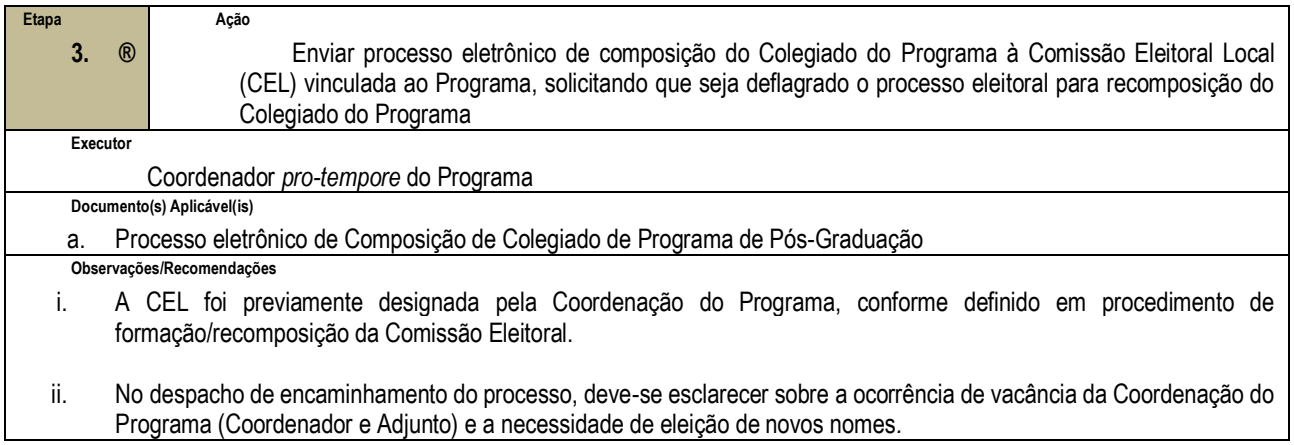

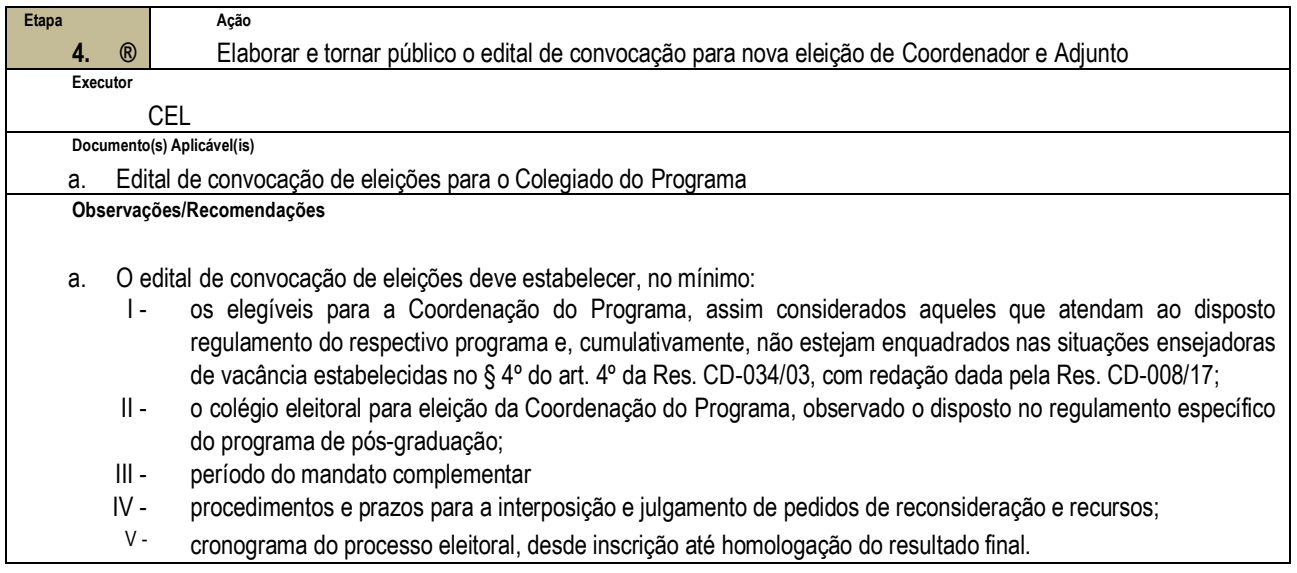

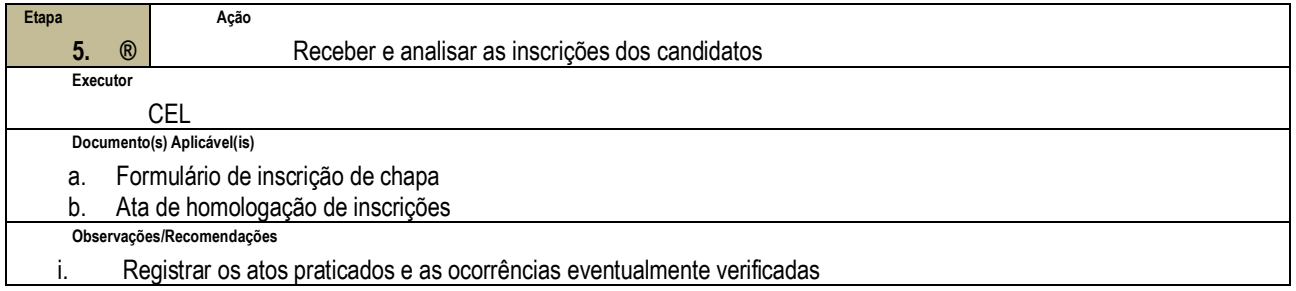

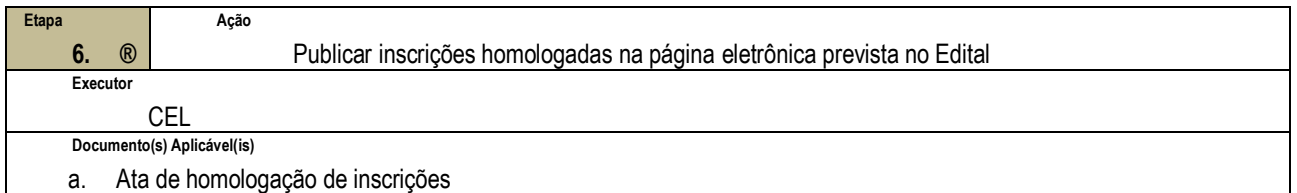

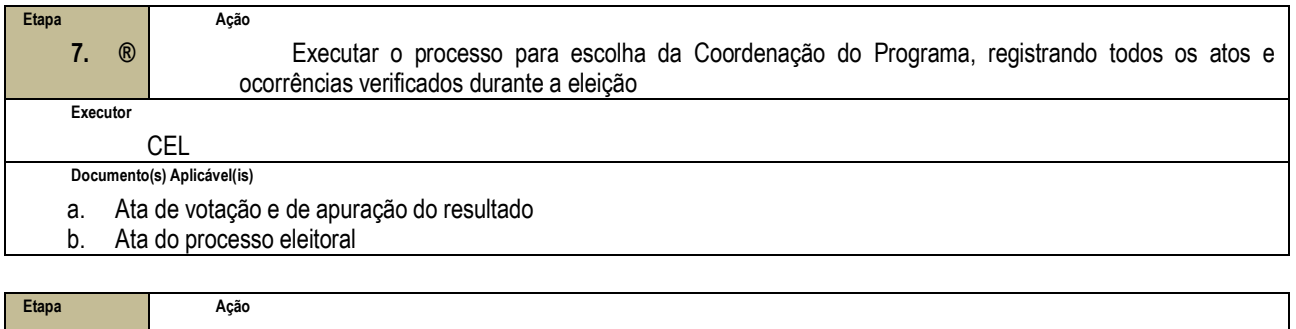

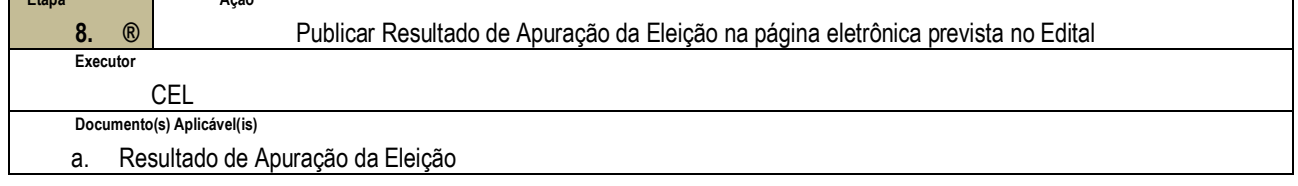

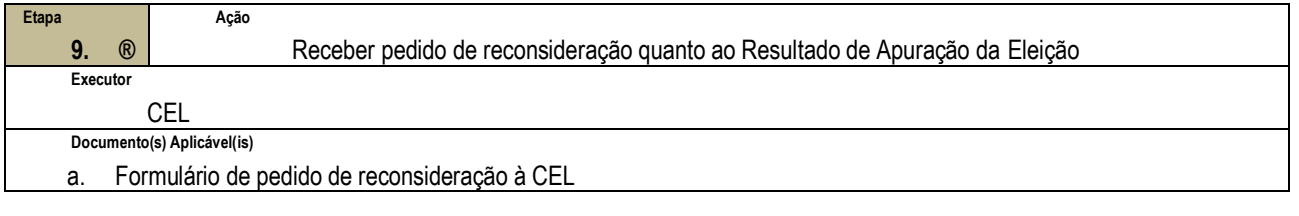

٦

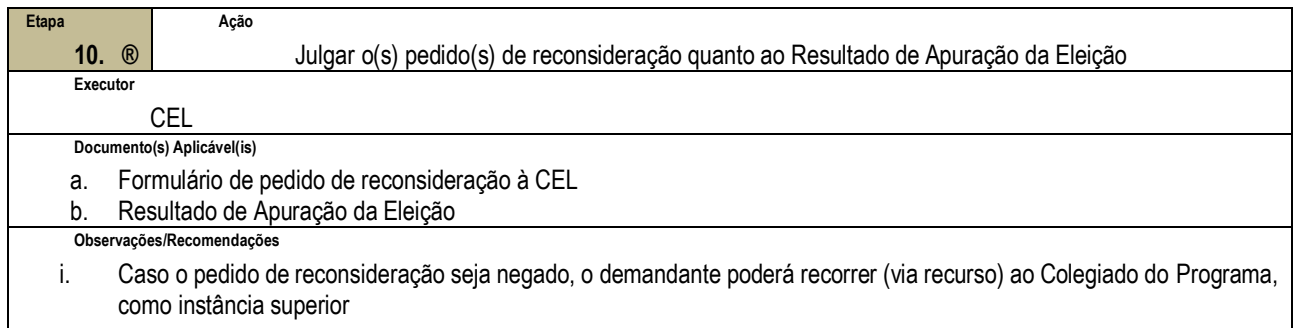

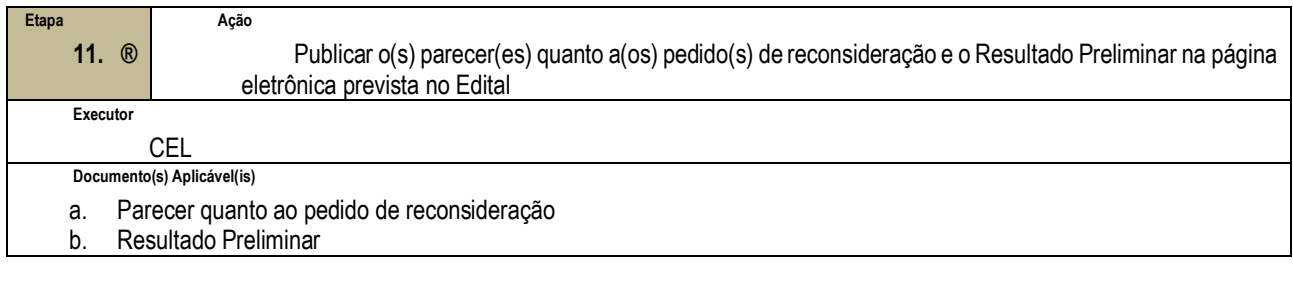

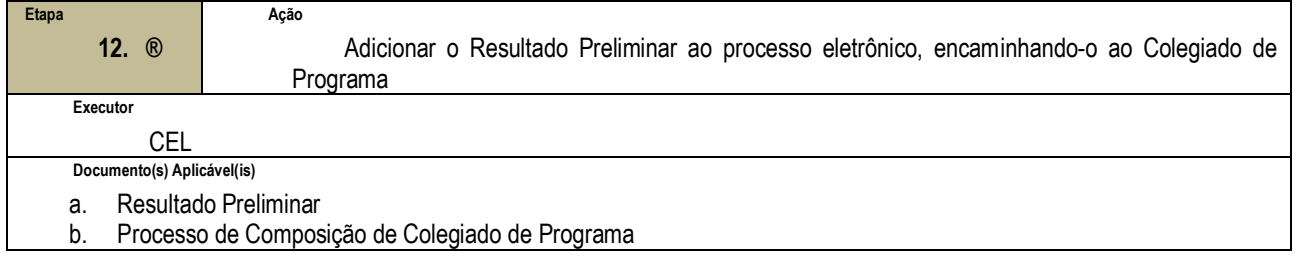

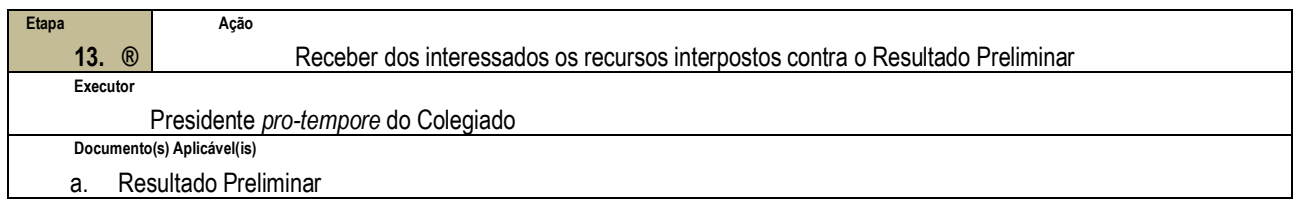

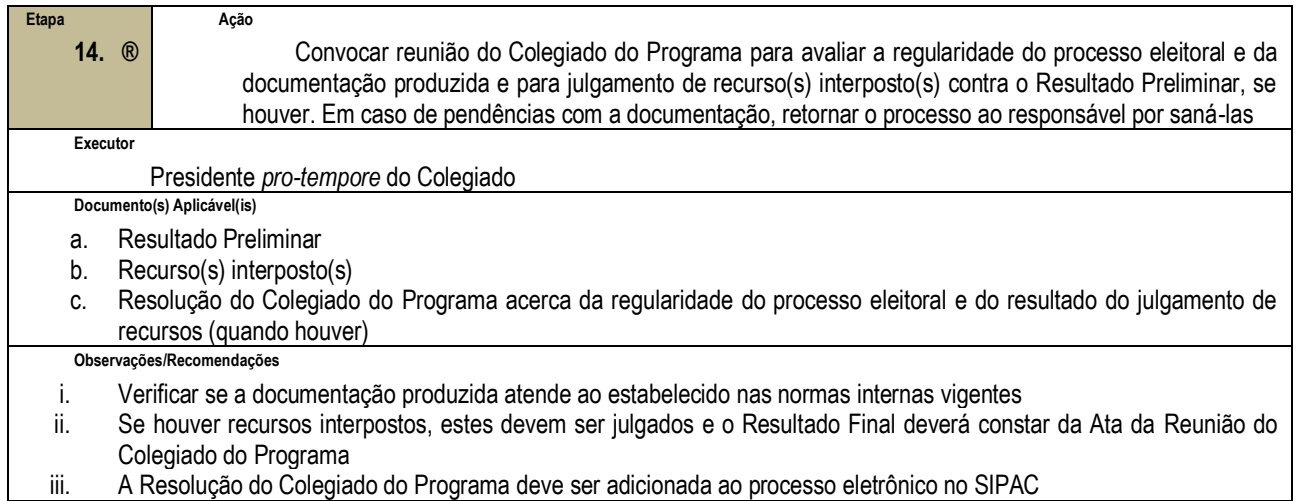

iii. A Resolução do Colegiado do Programa deve ser adicionada ao processo eletrônico no SIPAC

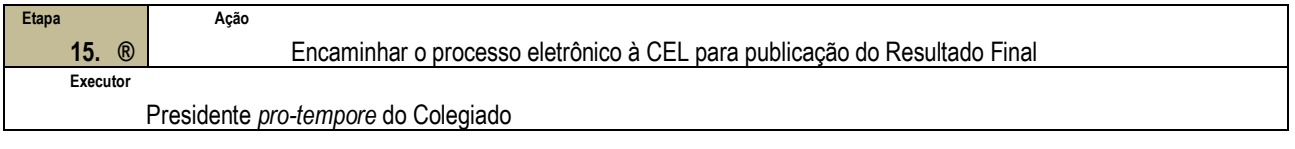

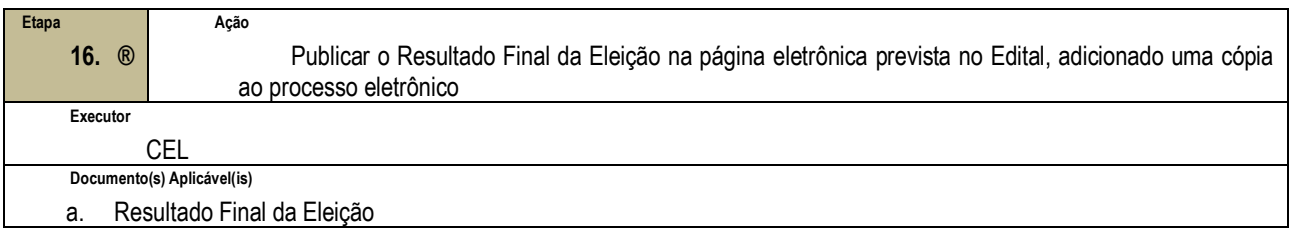

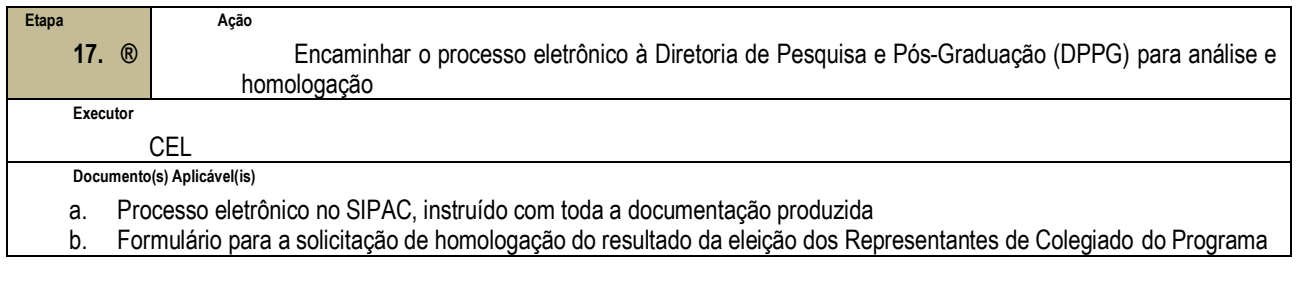

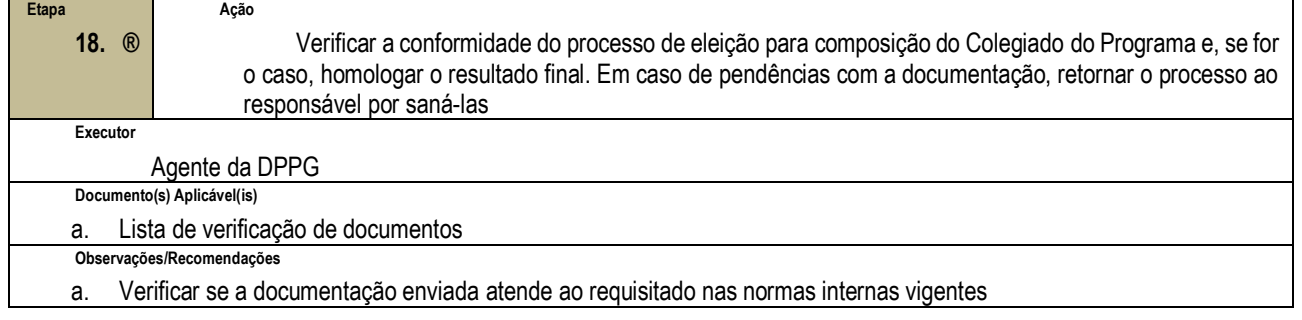

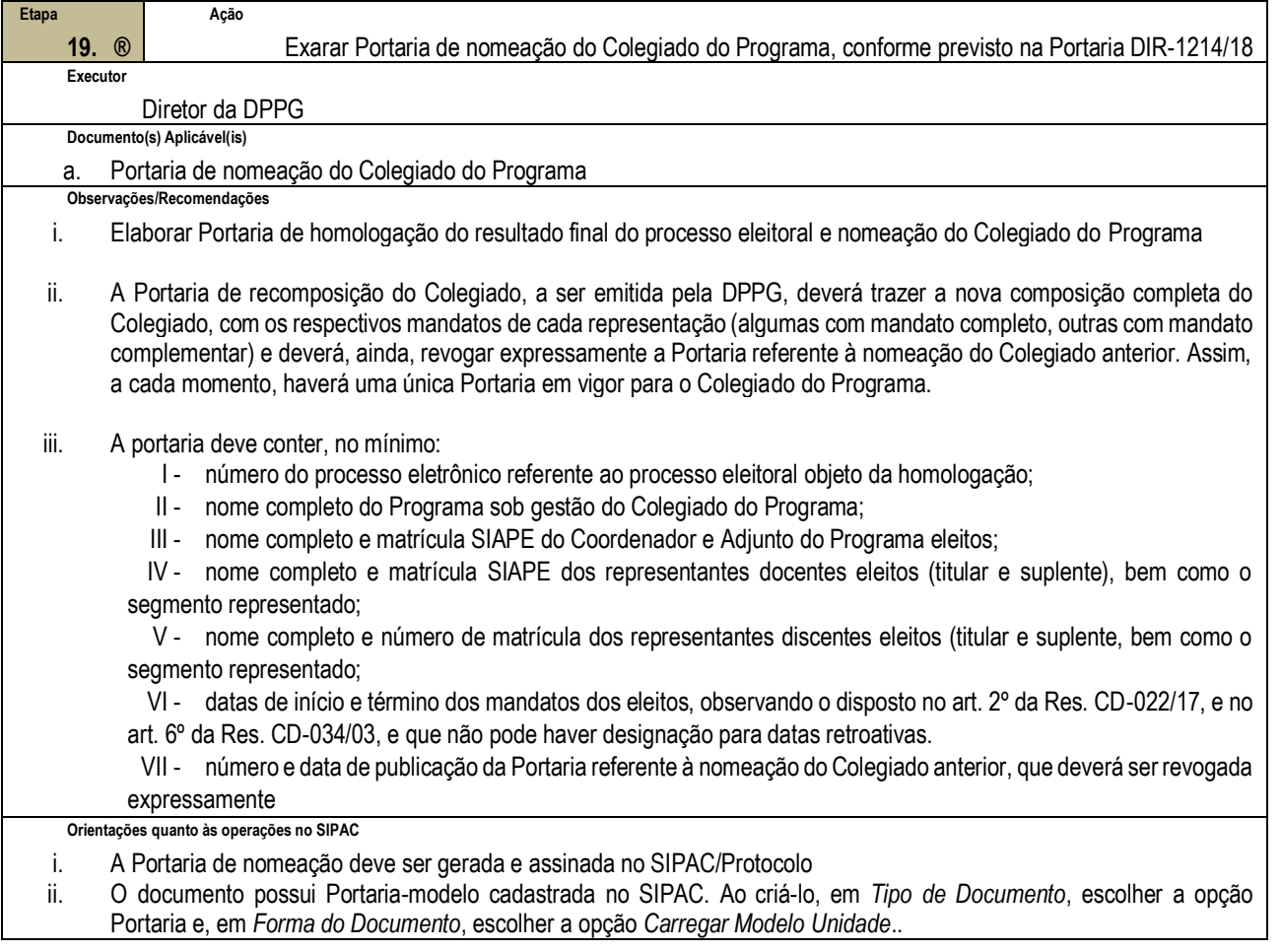

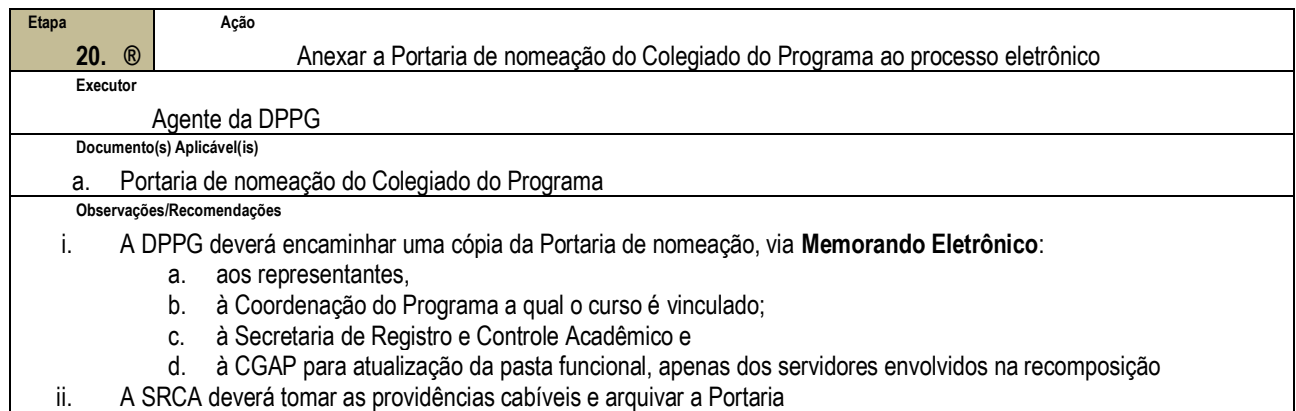

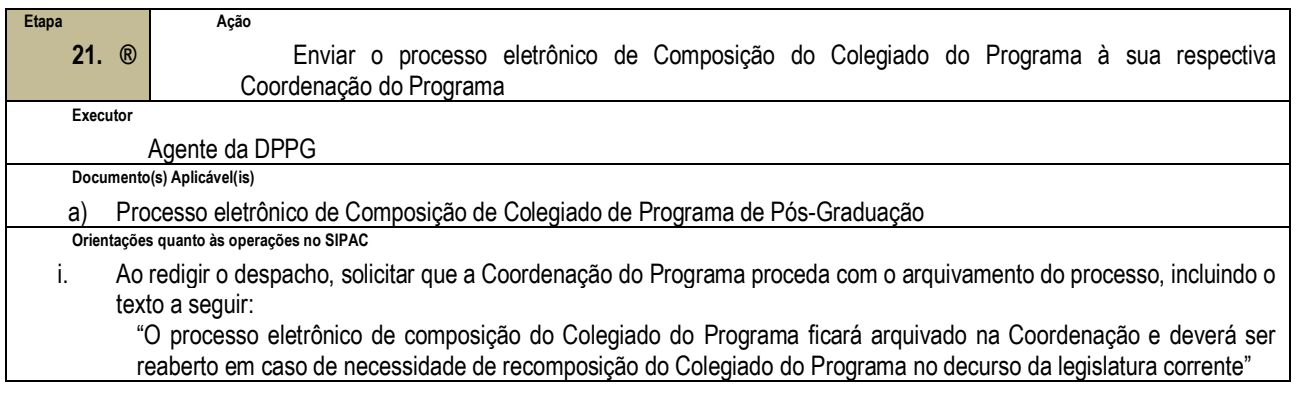

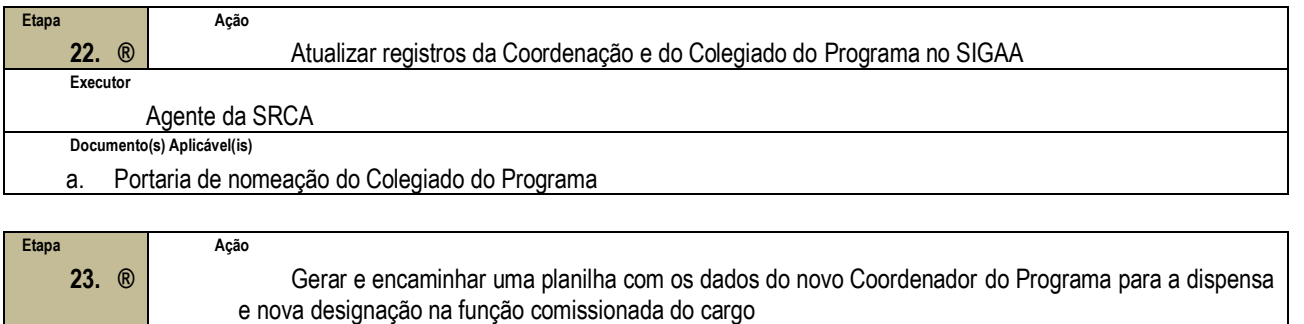

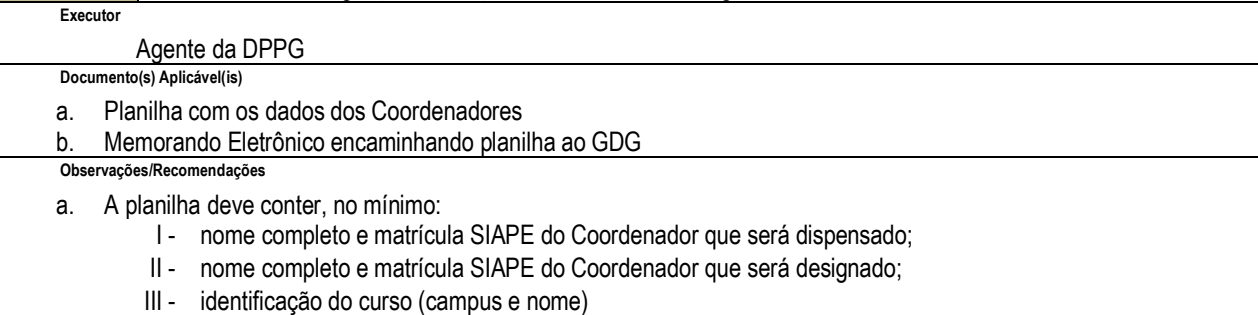

IV - data de início da atividade

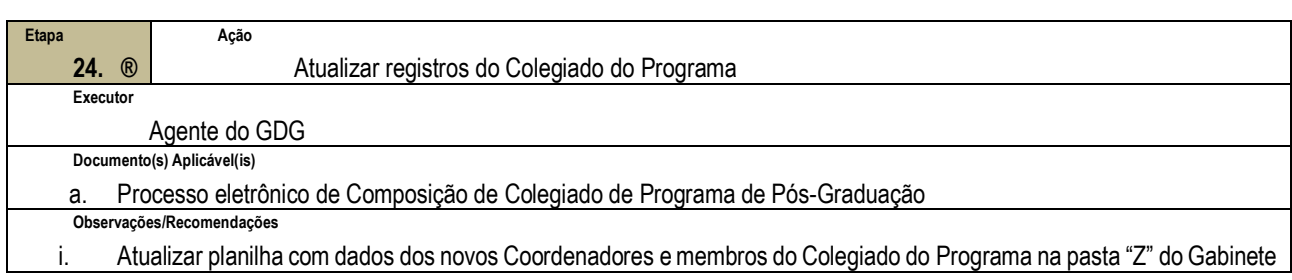

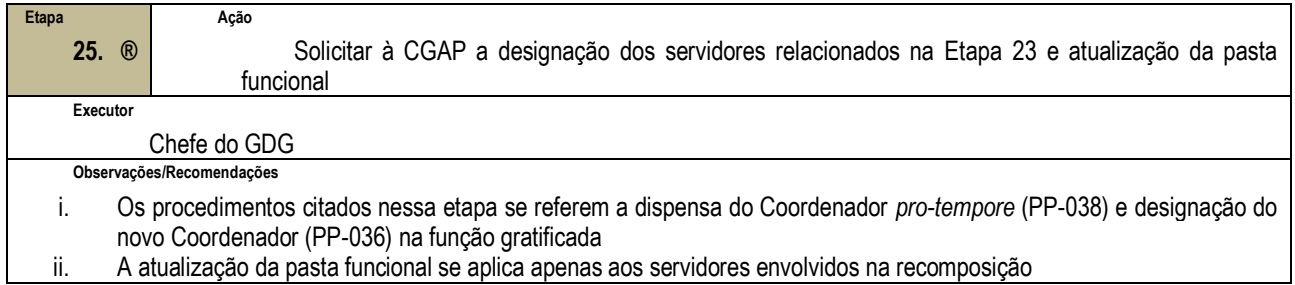

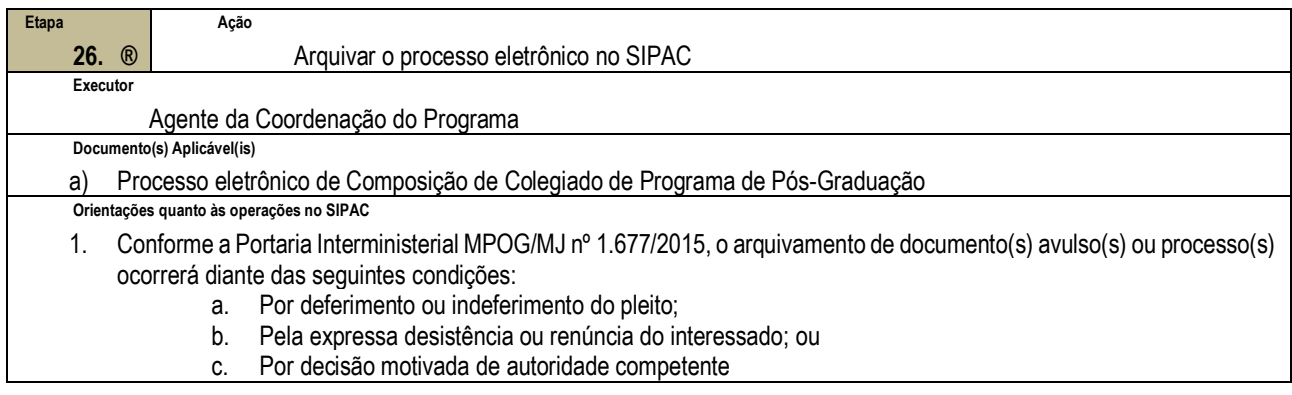

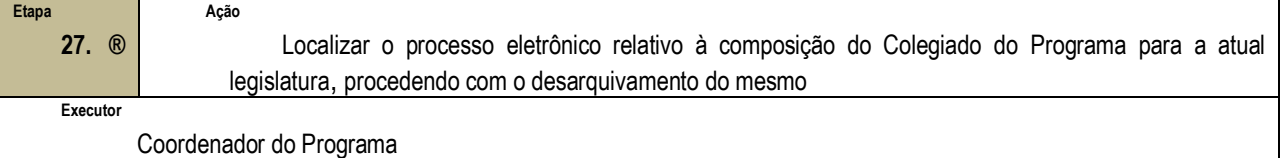

**Documento(s) Aplicável(is)**

a. Processo eletrônico de Composição de Colegiado de Programa de Pós-Graduação

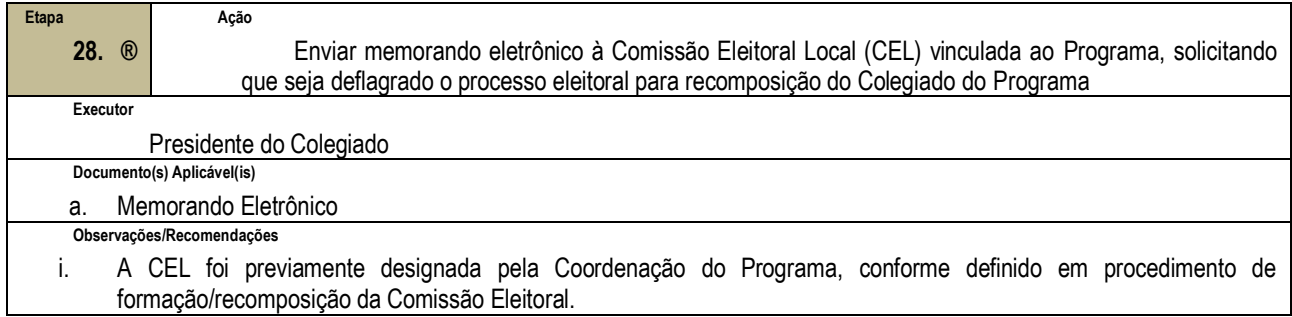

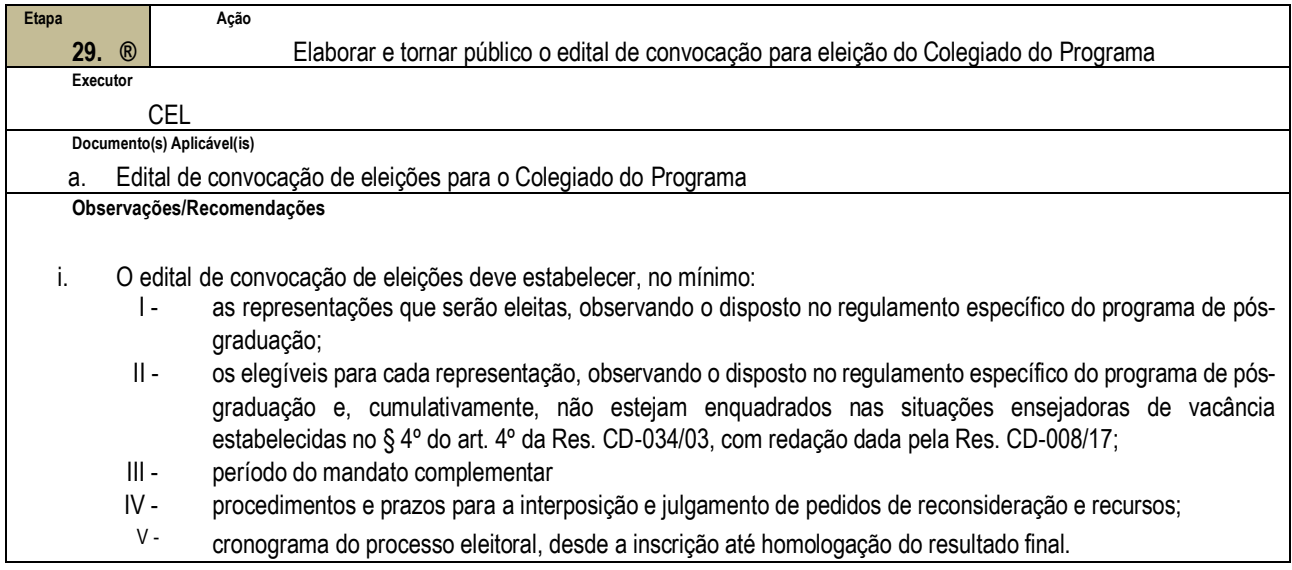

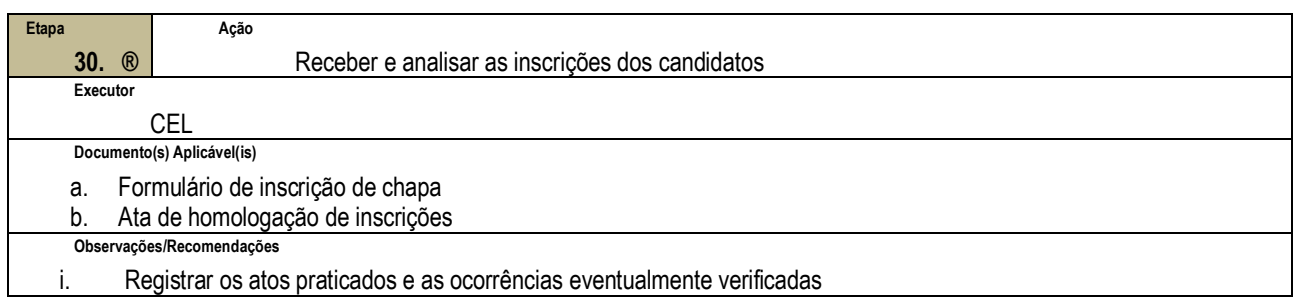

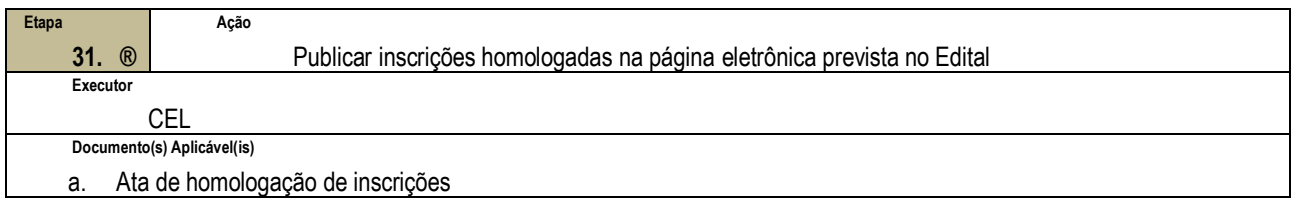

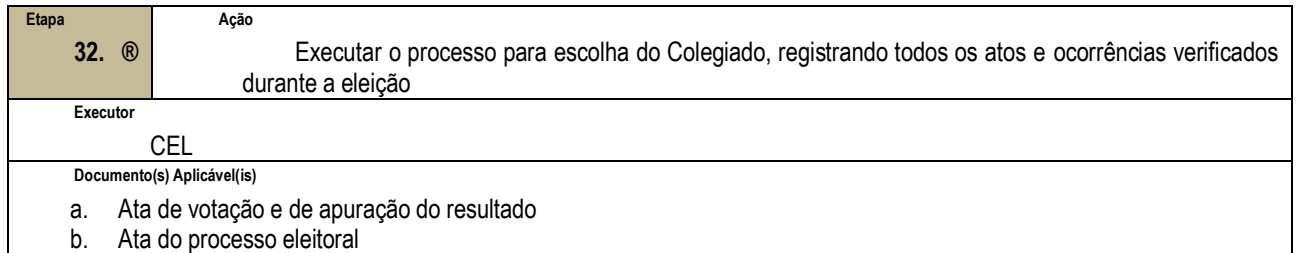

b. Ata do processo eleitoral

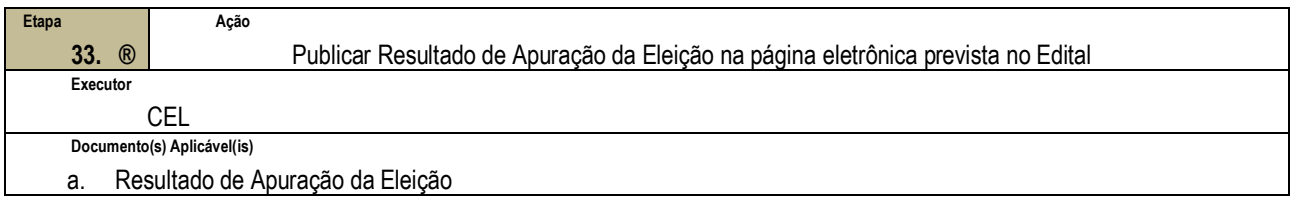

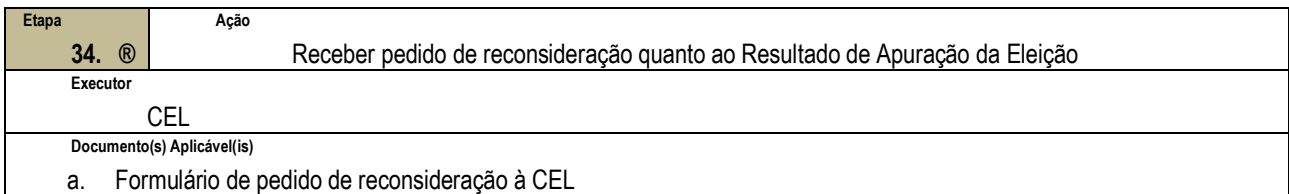

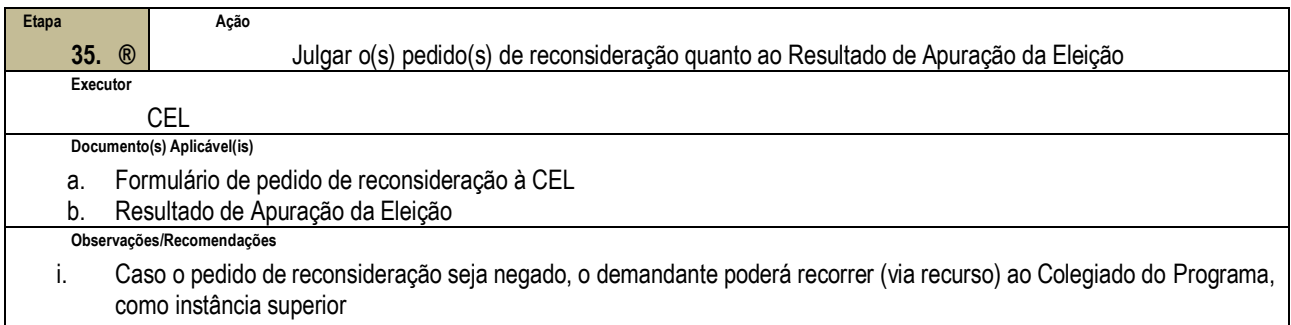

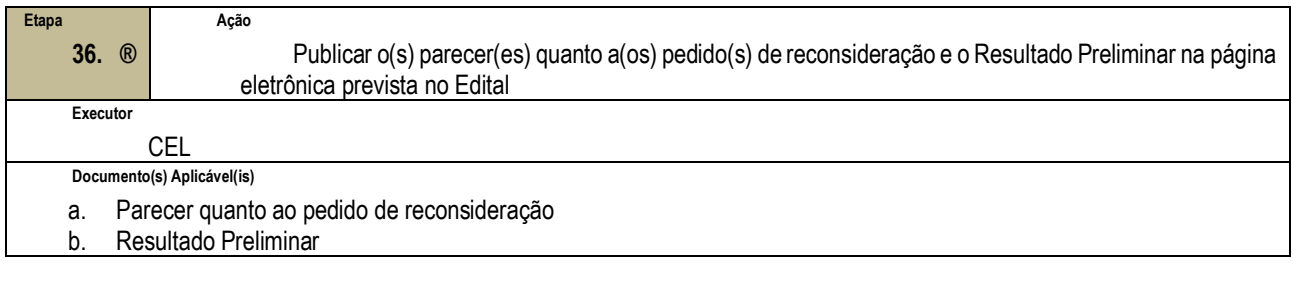

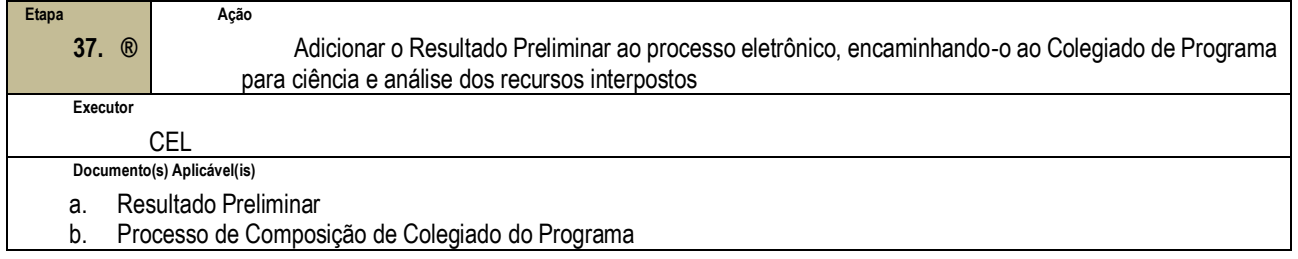

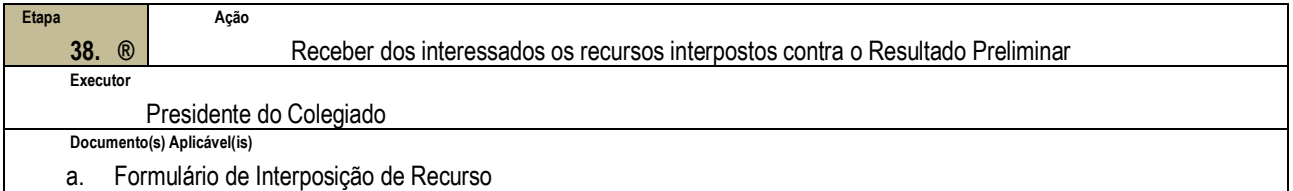

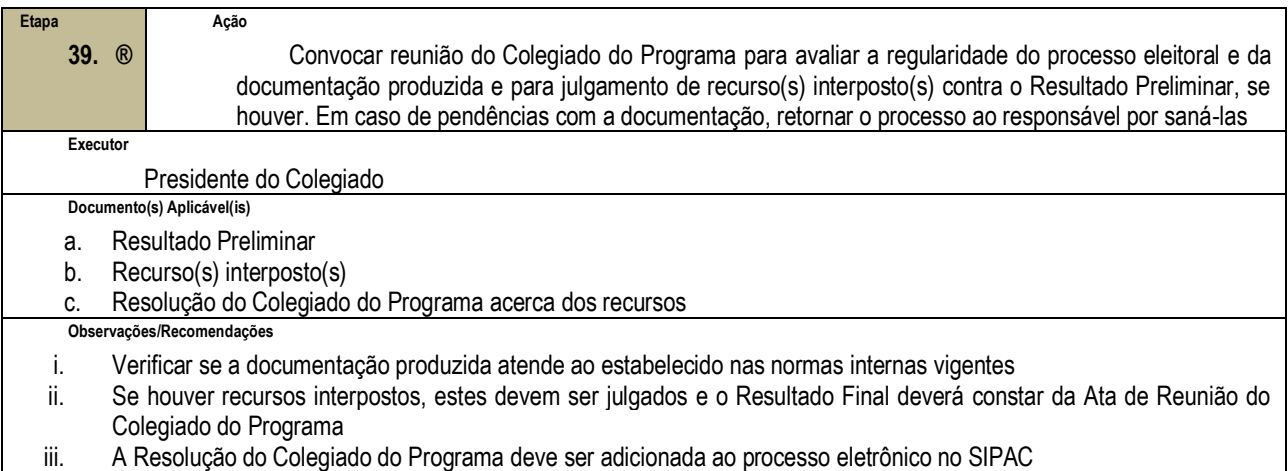

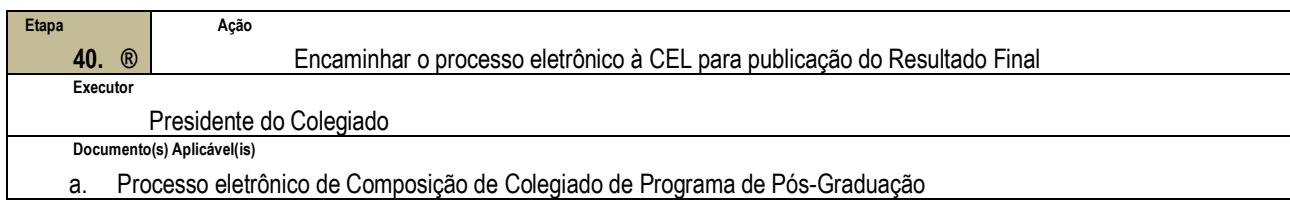

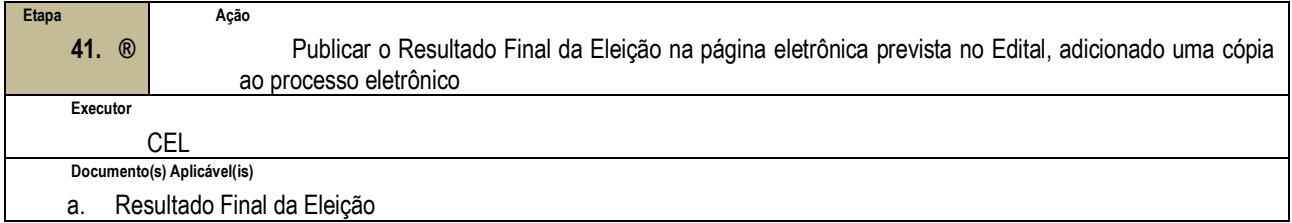

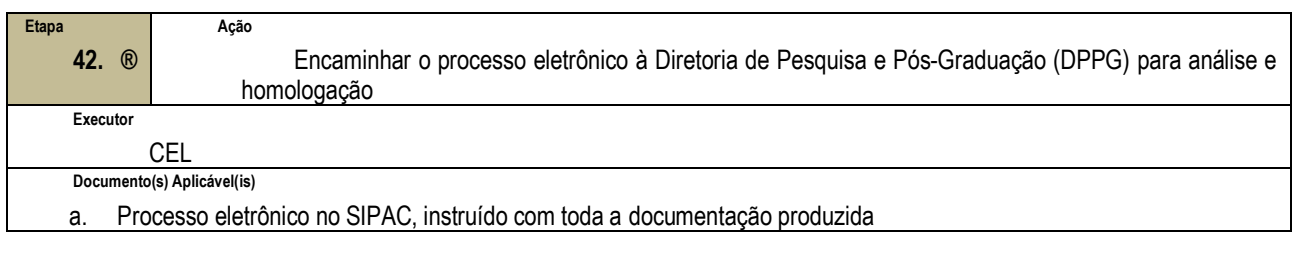

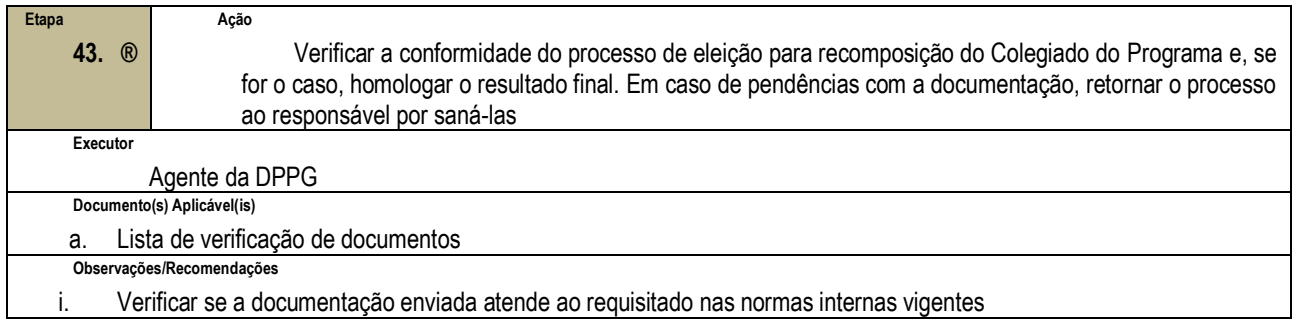

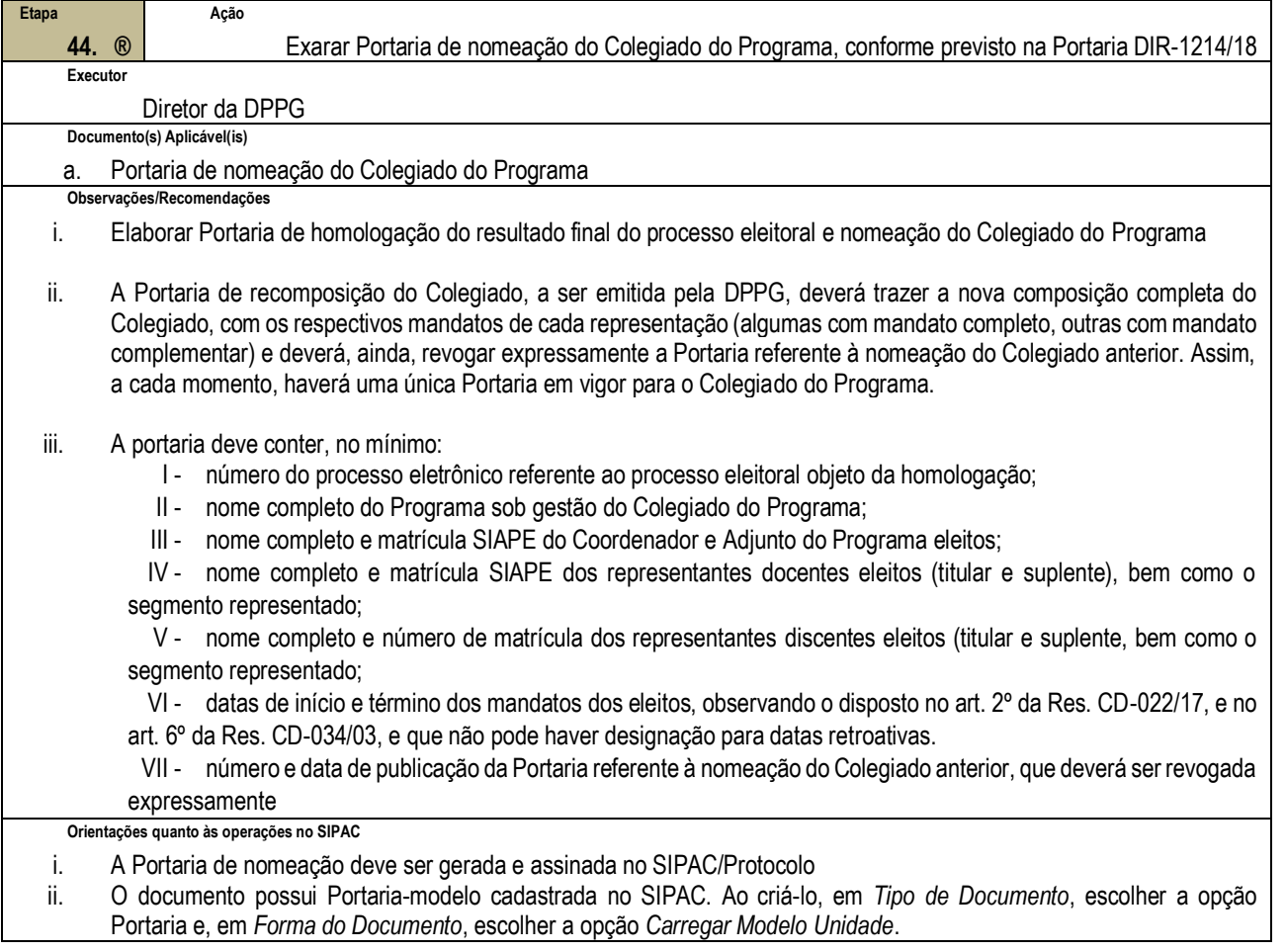

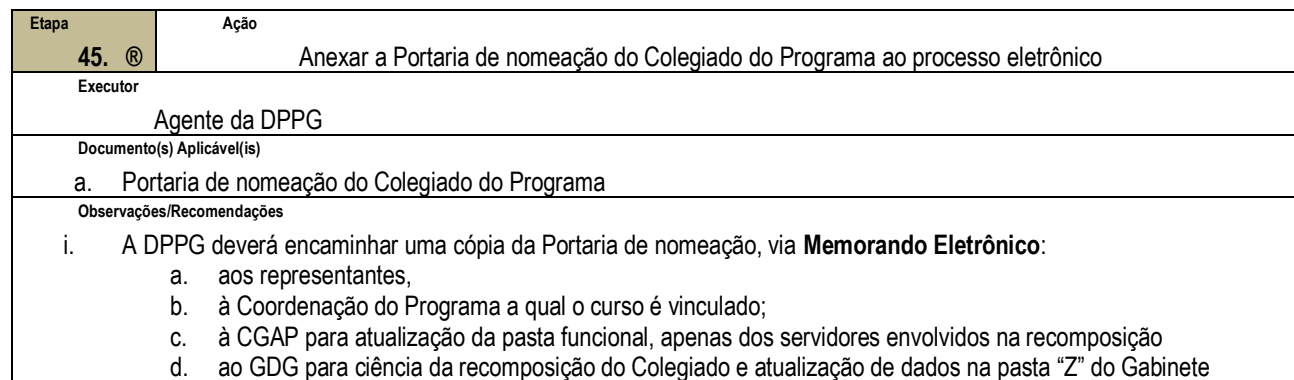

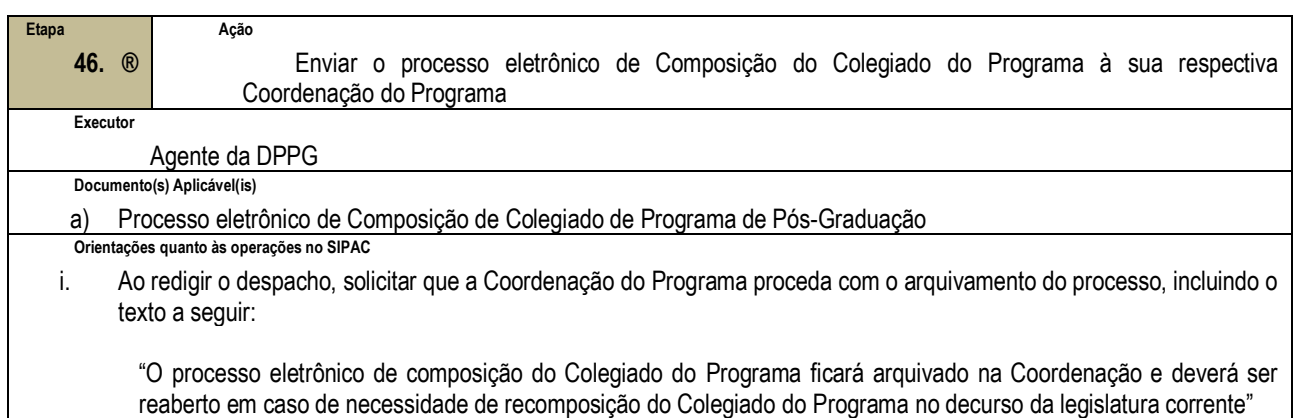

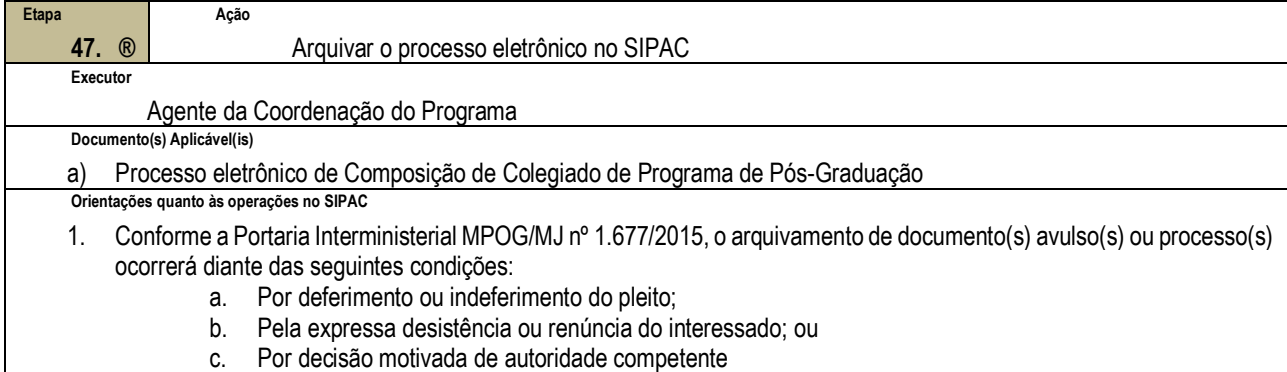

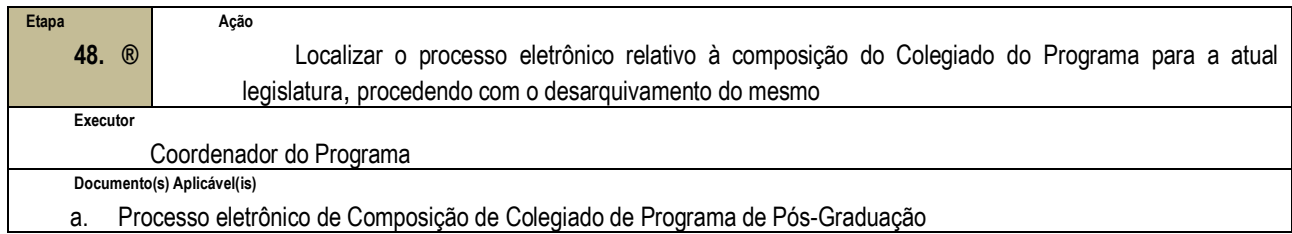

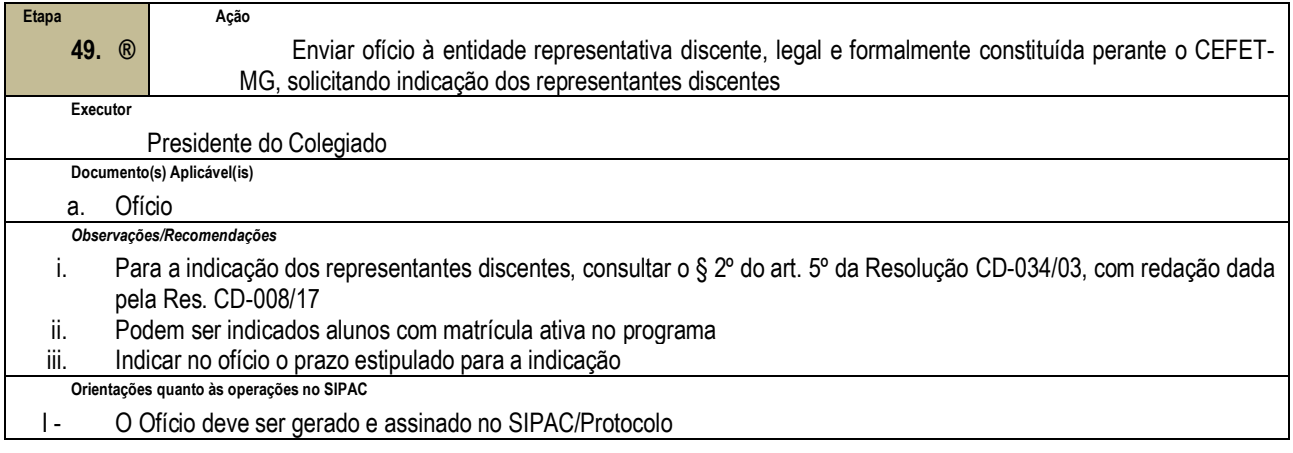

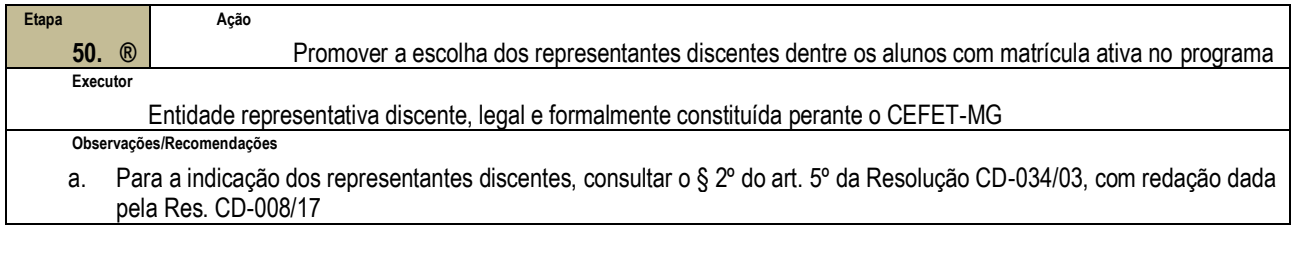

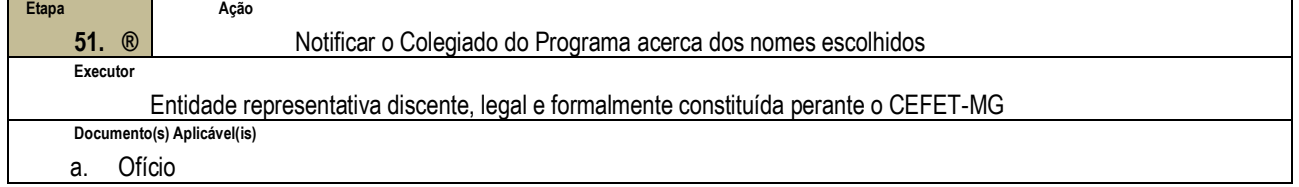

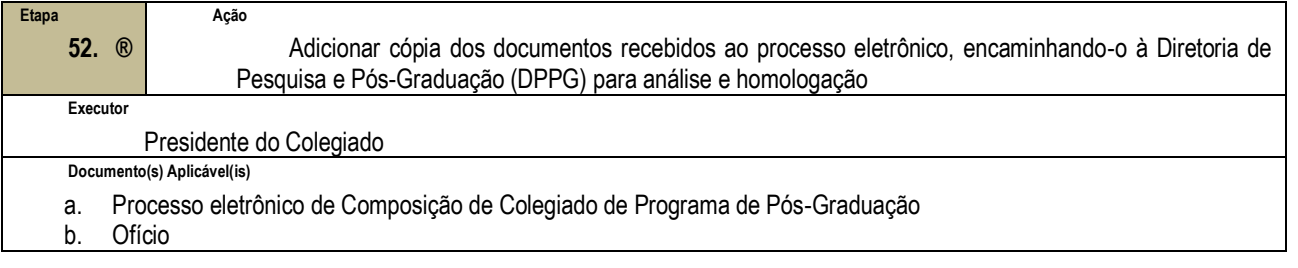

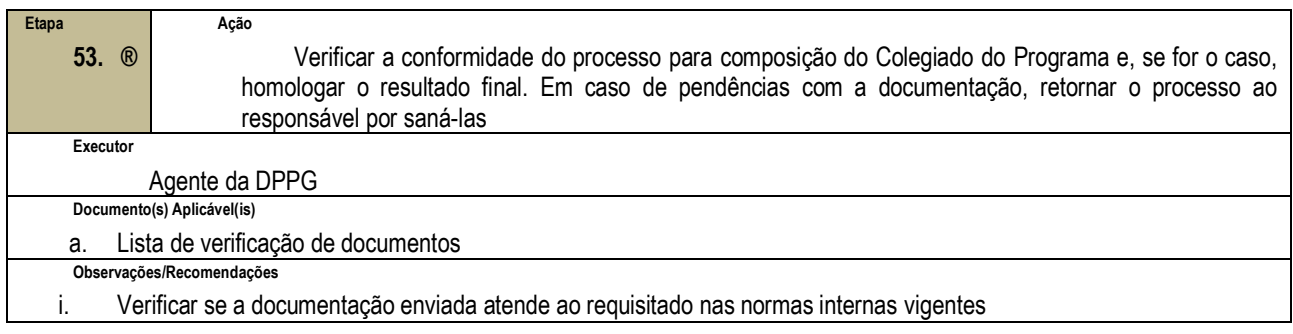

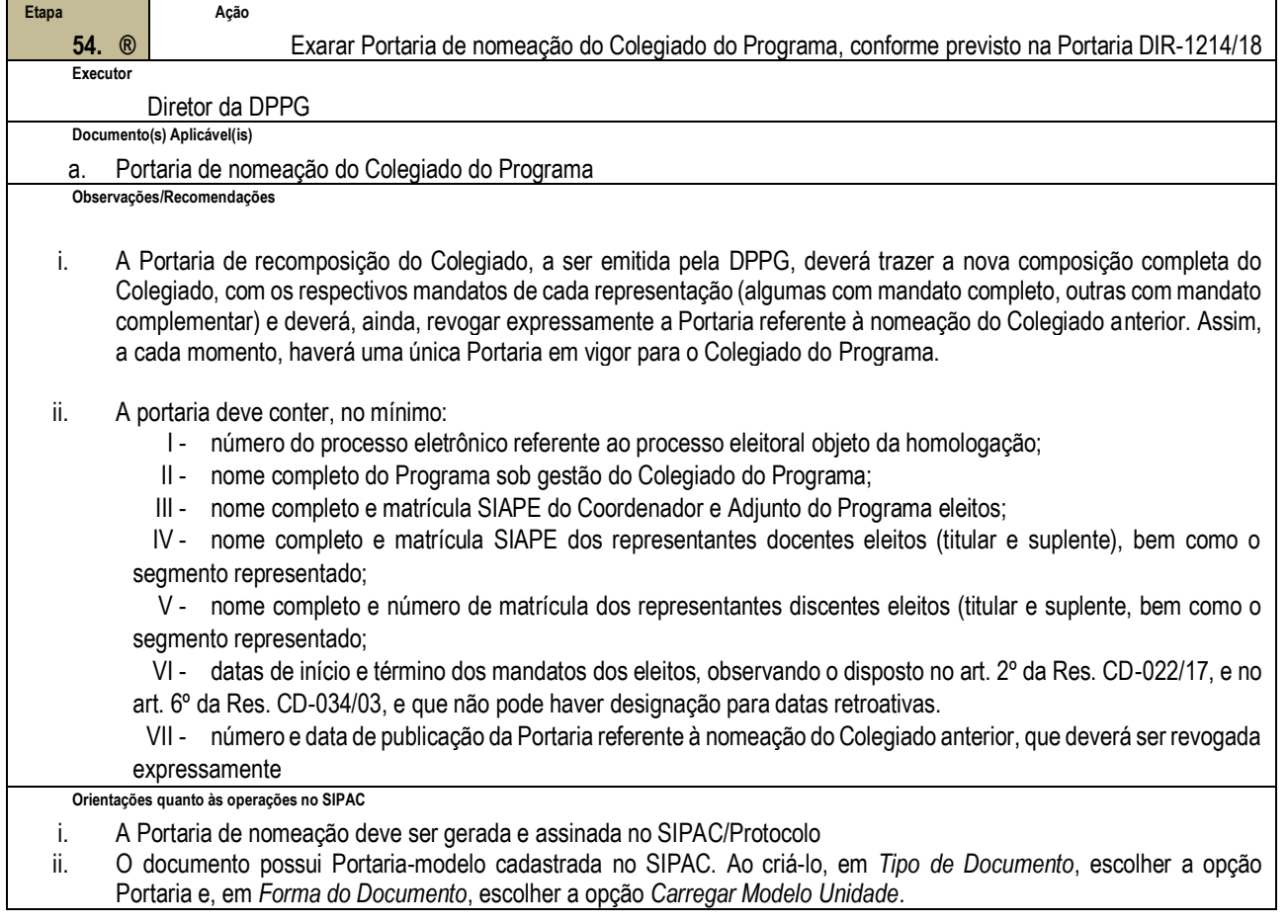

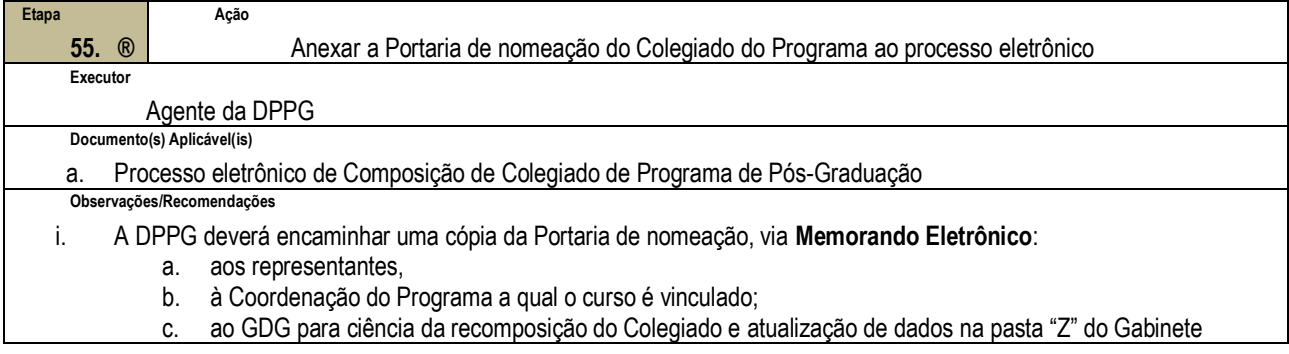

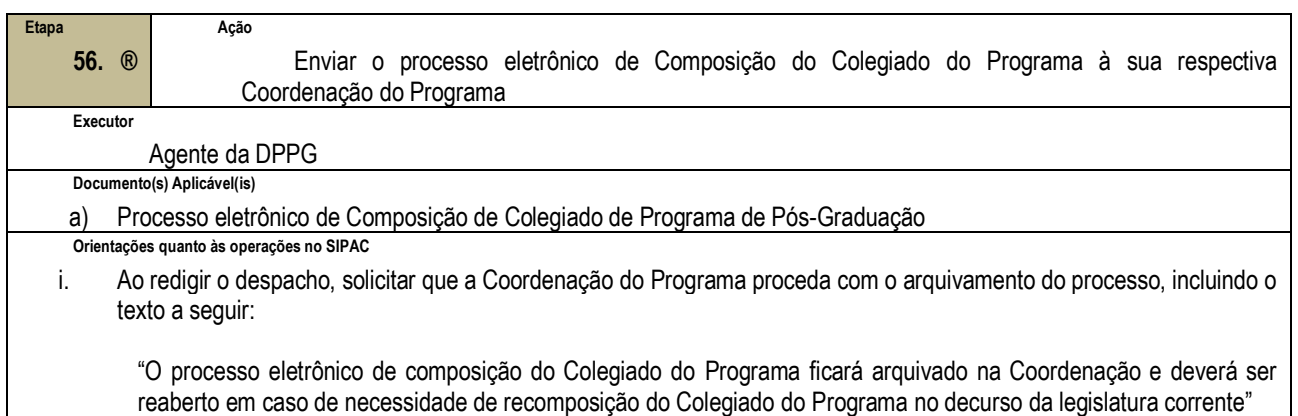

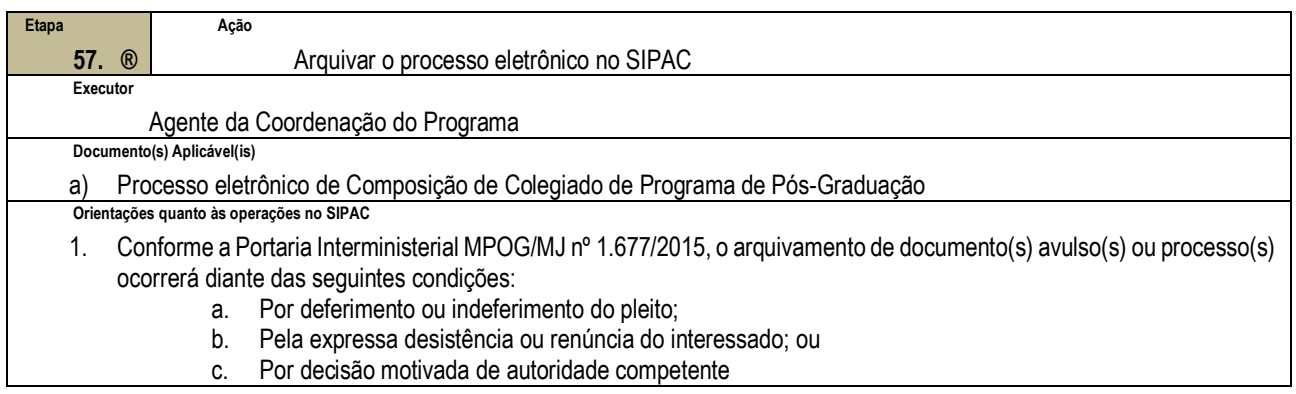

## **4.2 PRÉ-REQUISITOS/RECURSOS NECESSÁRIOS/CUIDADOS ESPECIAIS**

- 4.2.1 Este processo será executado no prazo máximo decorrido de 15 dias após configurada a vacância (ver § 3º do art. 4º da Res. CD-034/03, com redação dada pela Res. CD-008/17).
- 4.2.2 Os membros (titular e suplente) serão eleitos e/ou indicados para cumprir mandato complementar até o encerramento do mandato da representação substituída conforme disposto no § 3º do art. 4º da Res. CD-034/03, com redação dada pela Res. CD-008/17

### **4.3 INDICADORES DE ACOMPANHAMENTO**

Não houve conteúdo para esse tópico na presente versão do documento

# **4.4 DESVIOS E AÇÕES NECESSÁRIAS**

Não houve conteúdo para esse tópico na presente versão do documento

# **5 HISTÓRICO DE ATUALIZAÇÕES**

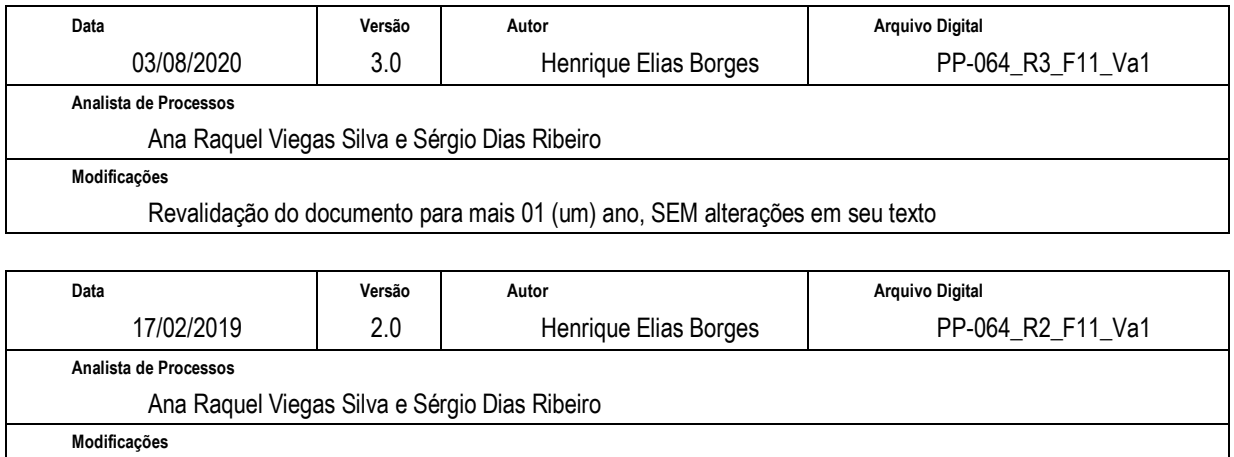

Revisão das Ações e Etapas descritas no procedimento, corrigindo pontos que demandaram melhoria

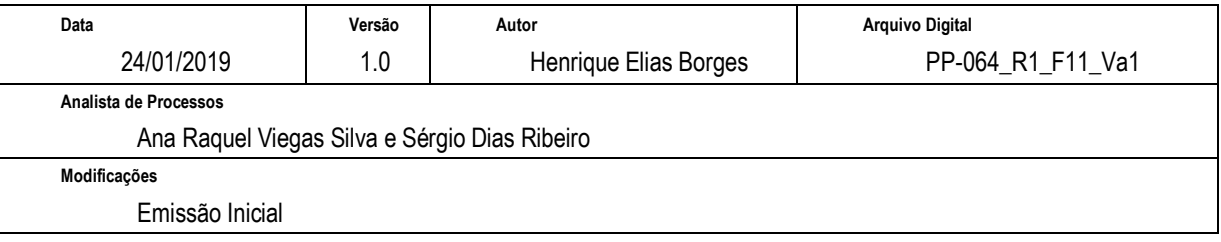

# **6 INFORMAÇÕES DE CONTROLE**

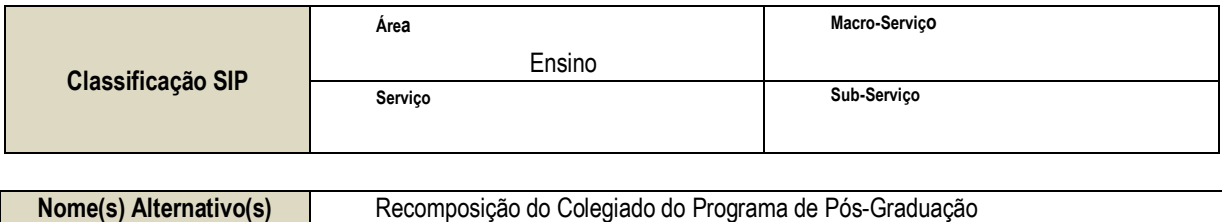

## **7 DOCUMENTOS ADICIONAIS**

Não houve conteúdo para esse tópico na presente versão do documento

## **8 PERGUNTAS FREQUENTES**

Não houve conteúdo para esse tópico na presente versão do documento